### **UNIVERSITY OF CAMBRIDGE INTERNATIONAL EXAMINATIONS**

**Specimen for 2008** 

**GCE A/AS LEVEL** 

## MARK SCHEME

## MAXIMUM MARK: 120

### SYLLABUS/COMPONENT: 9713/02

APPLIED INFORMATION AND COMMUNICATION TECHNOLOGY Practical Test

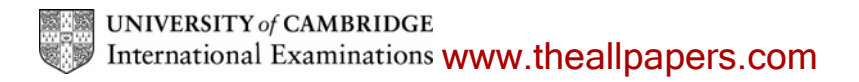

No marks to be awarded for any printout not containing the candidate name, candidate number and centre number

### **Step 3 Candidate name, centre number and candidate number**

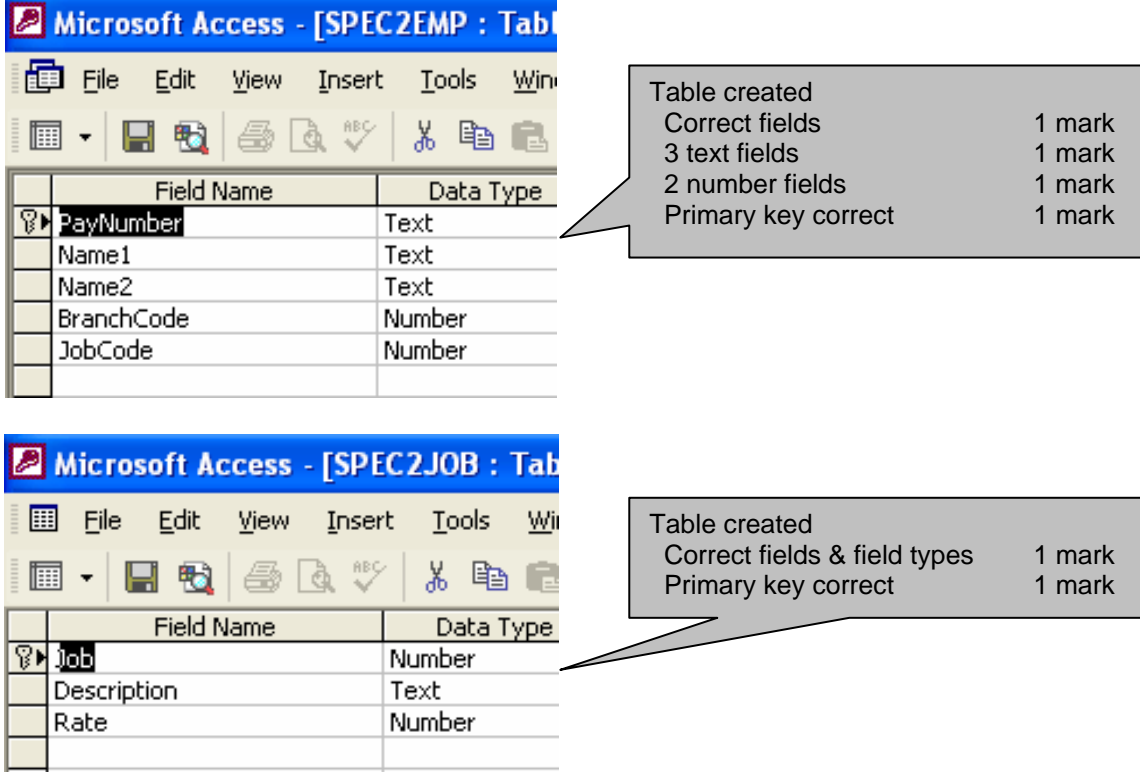

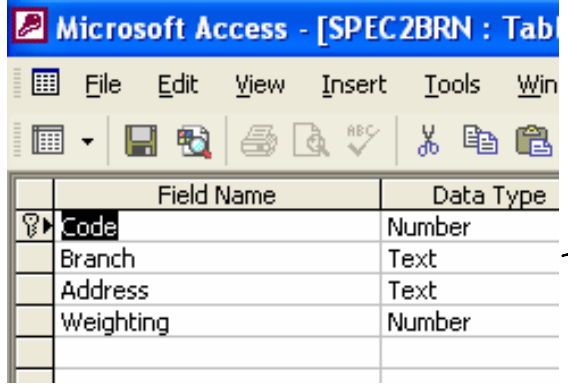

Table created Correct fields & field types 1 mark Primary key correct 1 mark  $\geq$ 

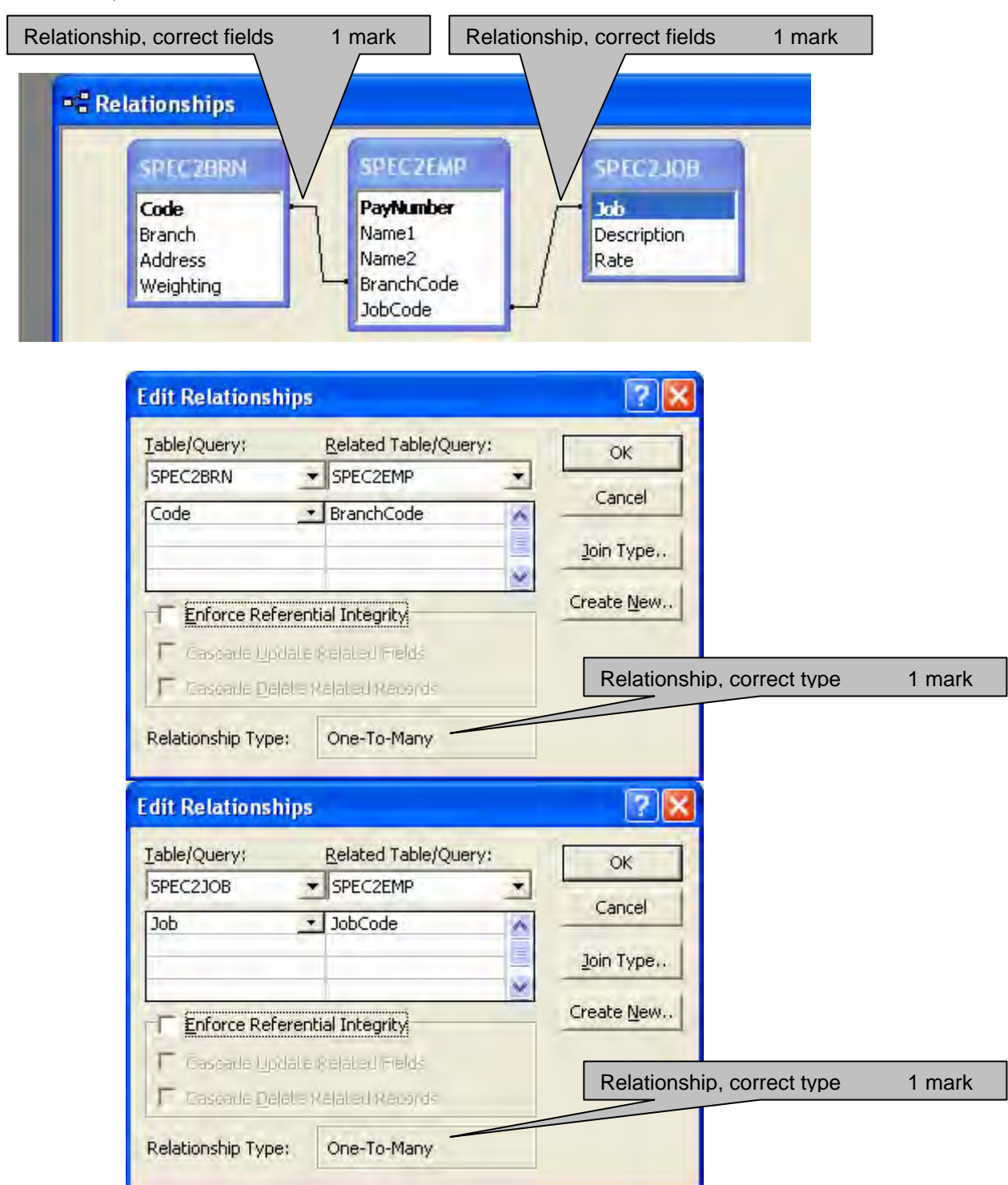

### **Step 5 Candidate name, centre number and candidate number**

### **Step 7**

### **Candidate name, centre number and candidate number**

In header 1 mark

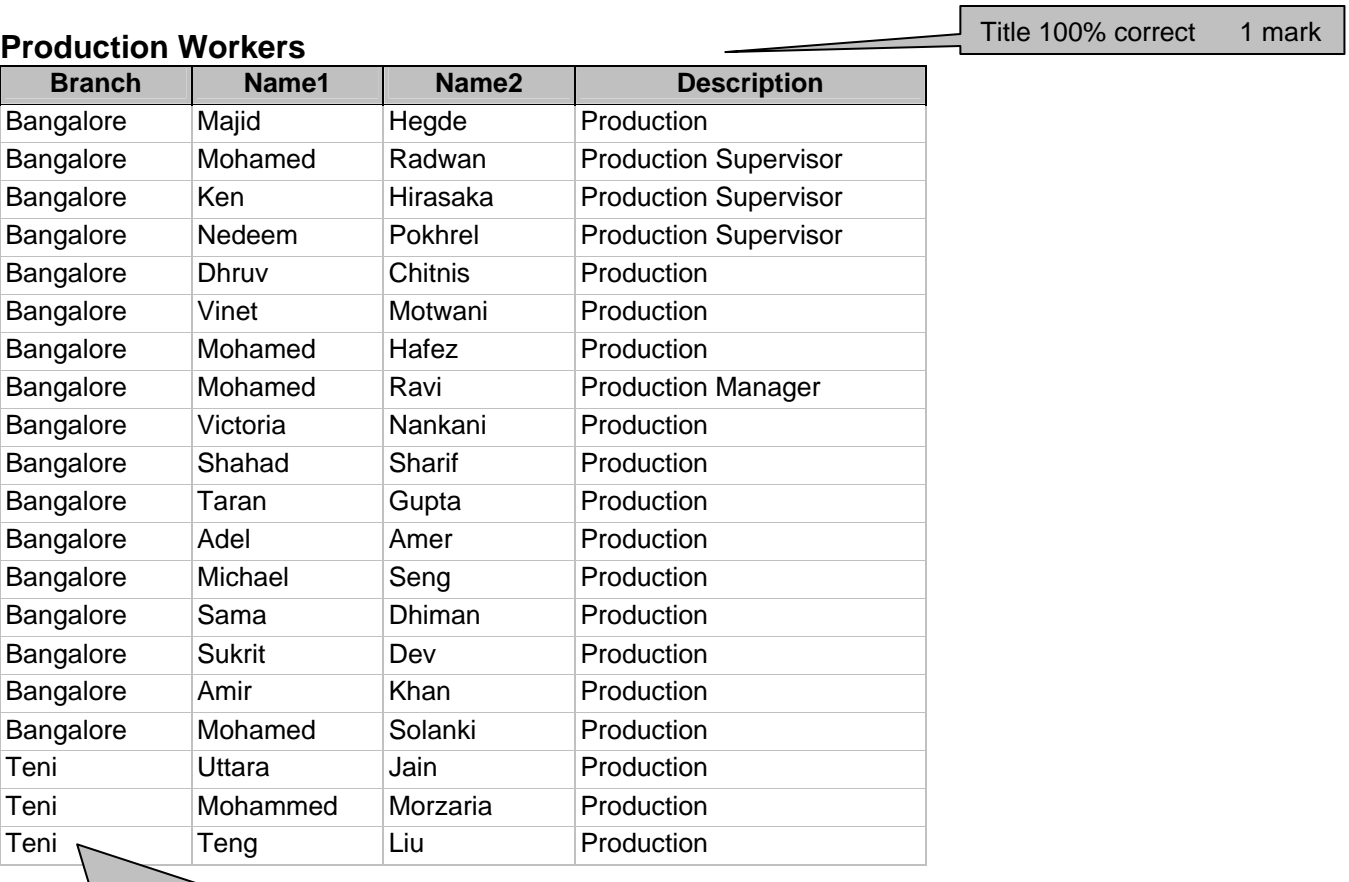

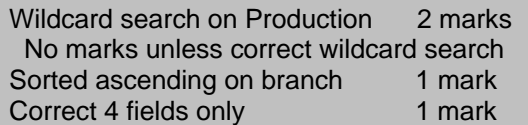

**4** 

### **Step 10**

### **Candidate name, centre number and candidate number**

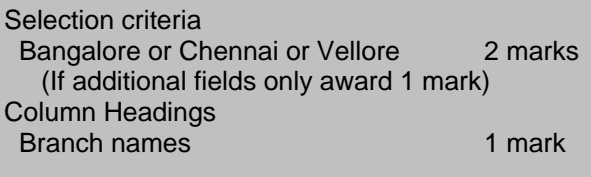

 $\overline{\searrow}$ 

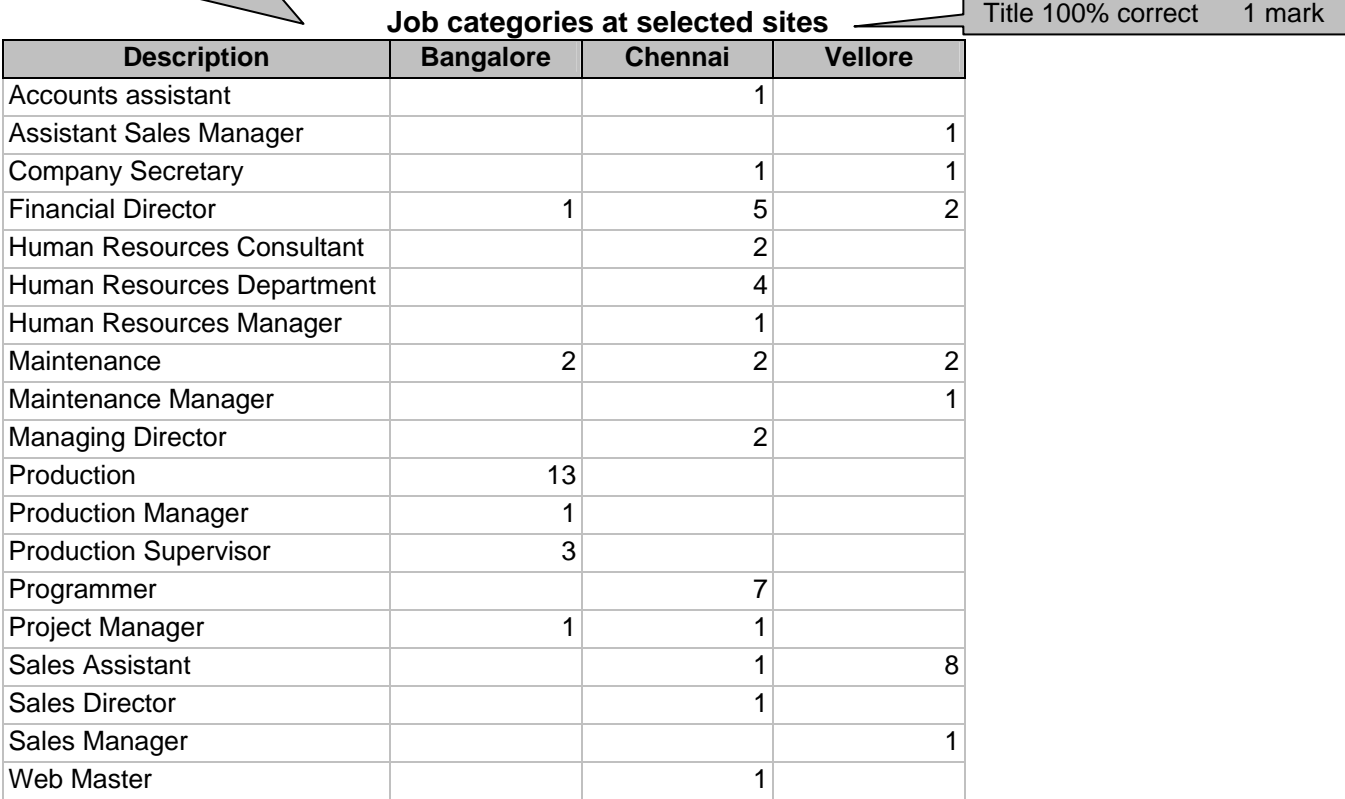

Cross tab<br>Created 2 marks Values as shown 2 marks Selection criteria  $JobCode < 70$  (these jobs only) 1 mark Row headings Description **1 mark** 

1 mark Title 100% correct

Pay Field  $C$ alculated at run time Rate x Weighting (figures as shown) 2 marks

# 2 marks

### **Step 15**

# *Rates of pay for maintenance employees*

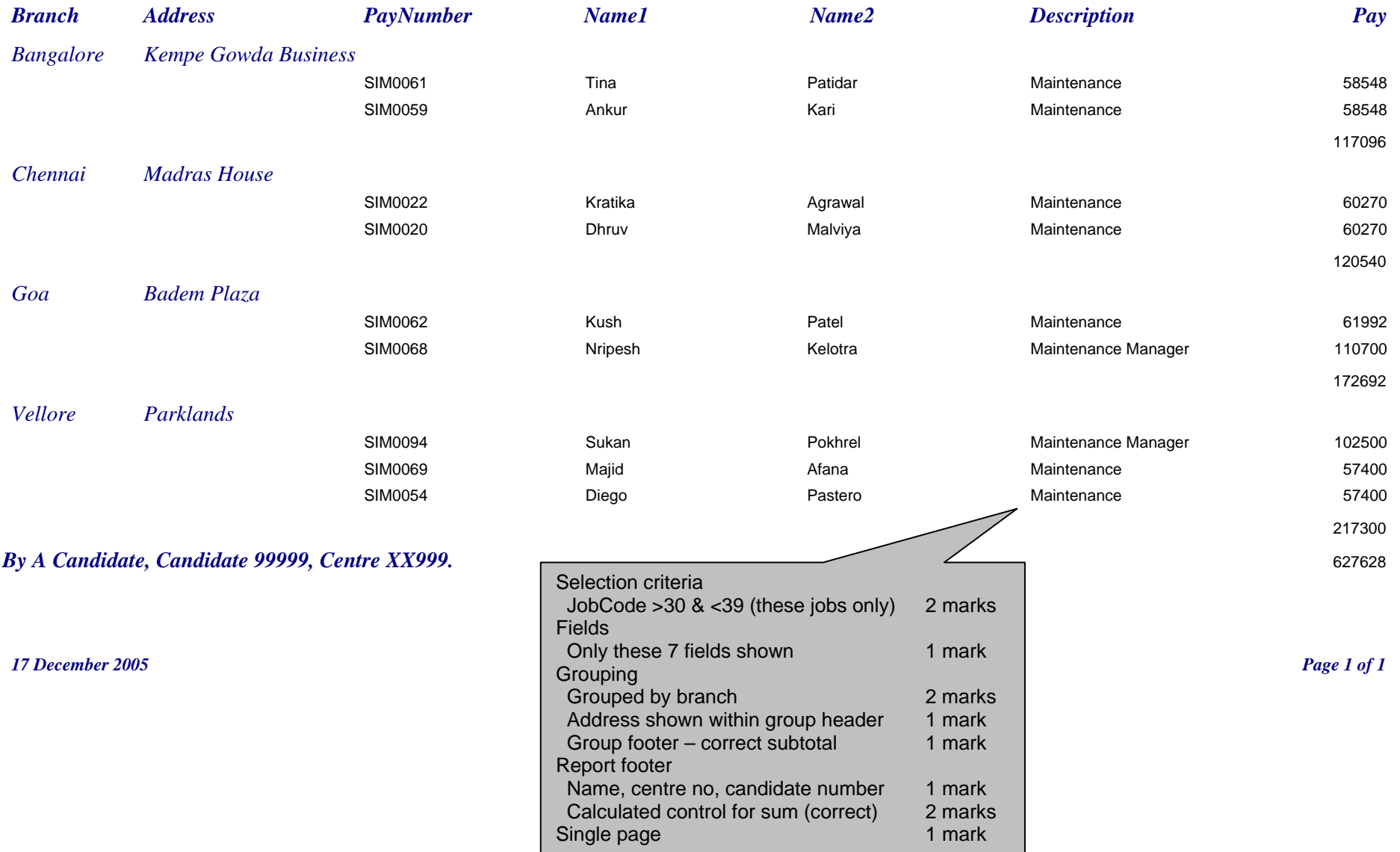

# **Step 17**<br>Maintenance employees summary

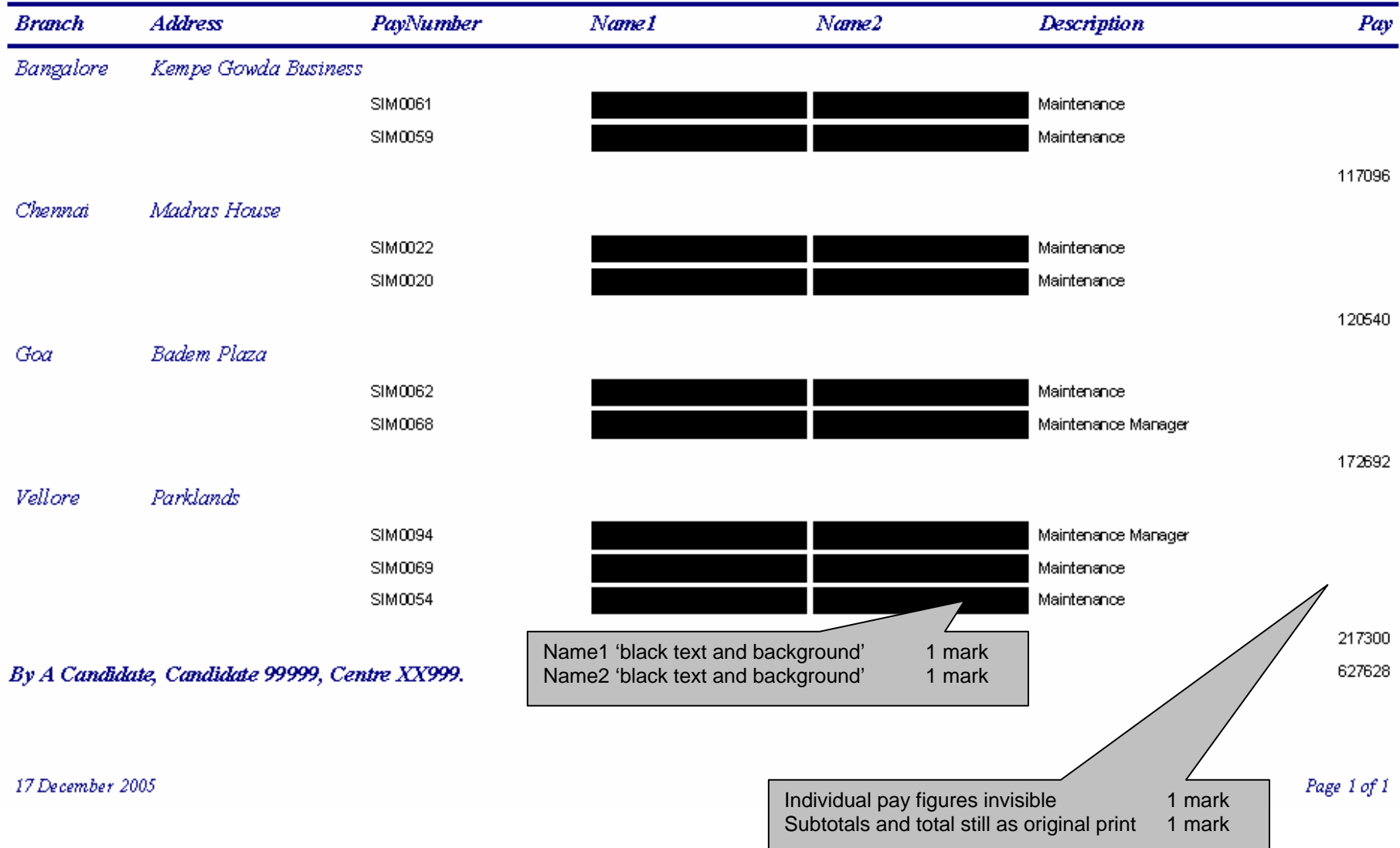

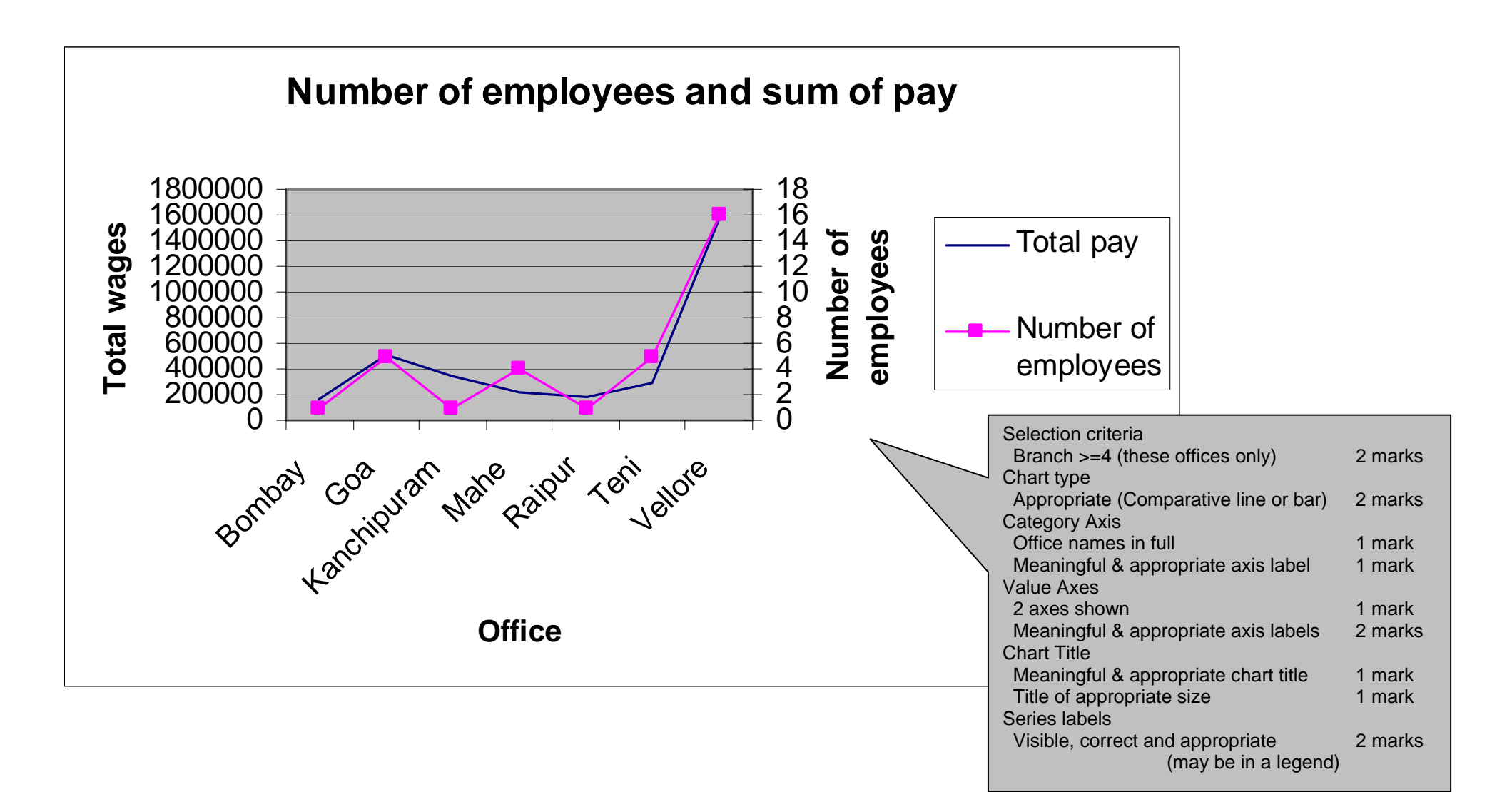

**8** 

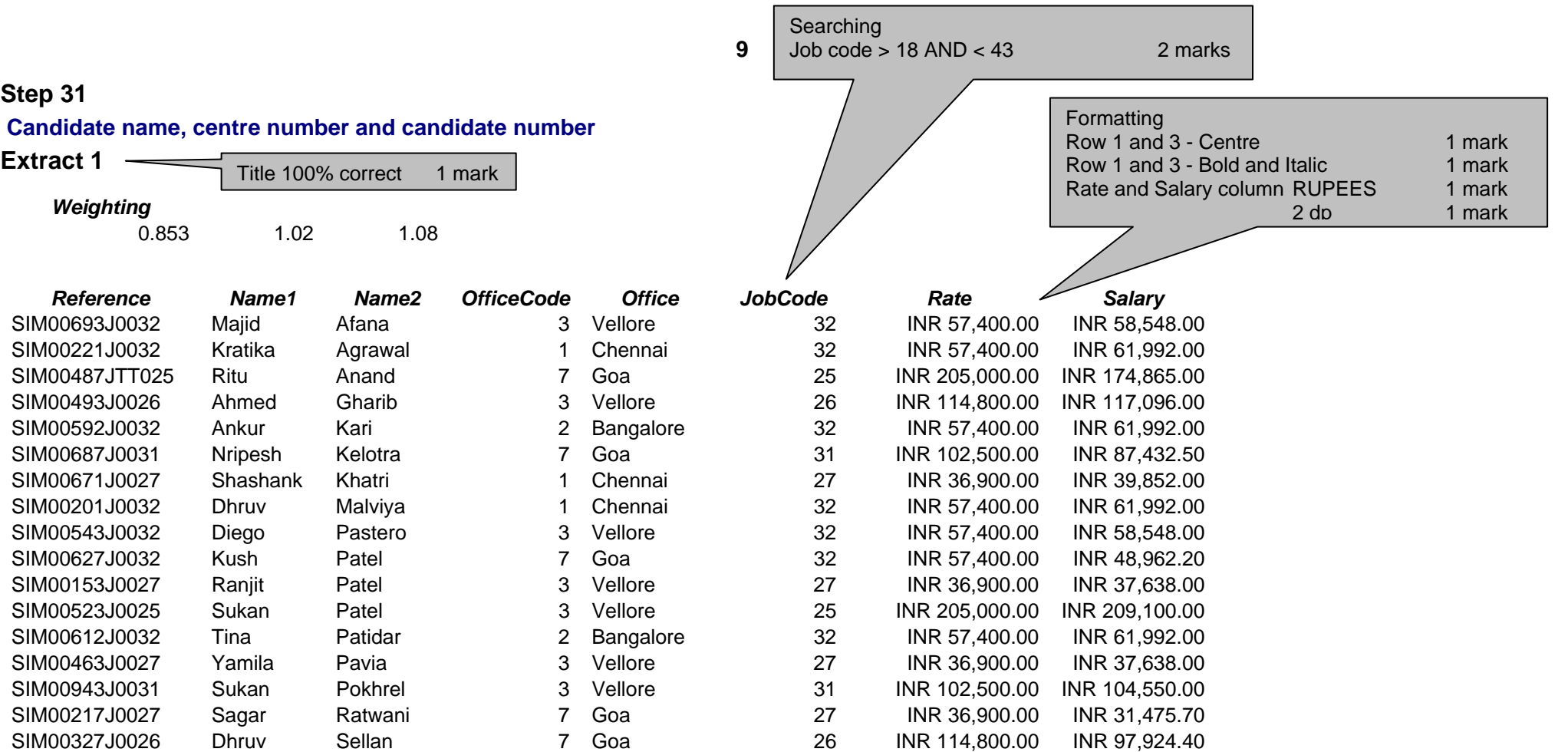

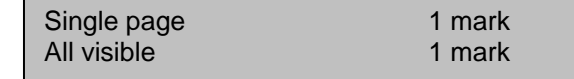

### **Step 34**

### **Candidate name, centre number and candidate number**

**Formulae Used** 

Title 100% correct 1 mark

**10** 

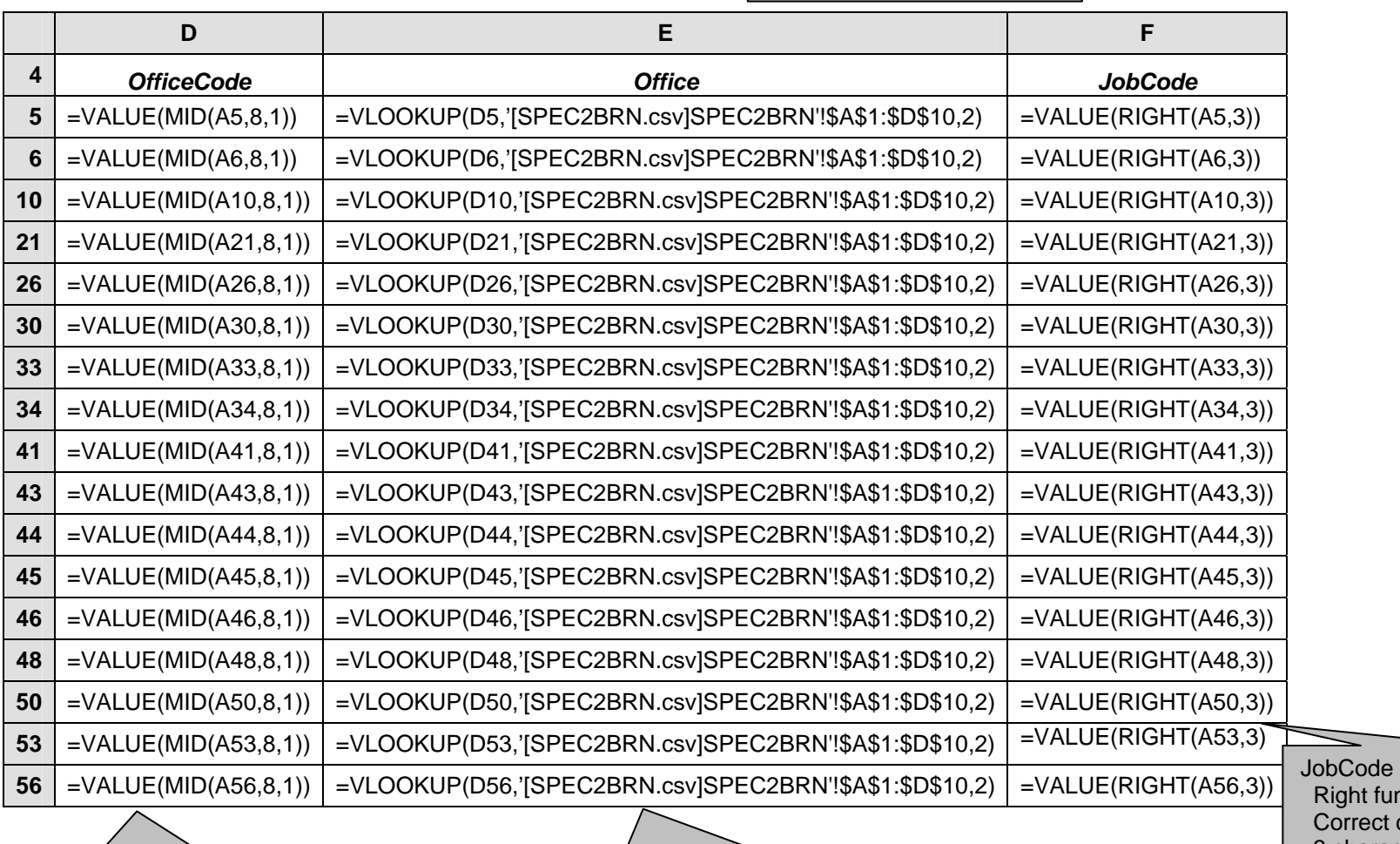

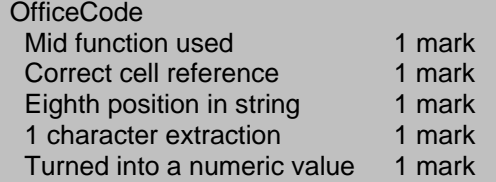

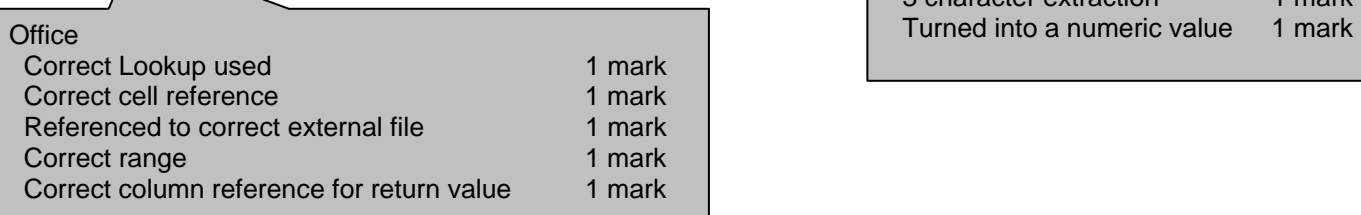

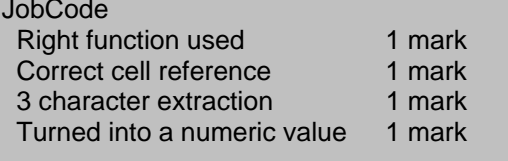

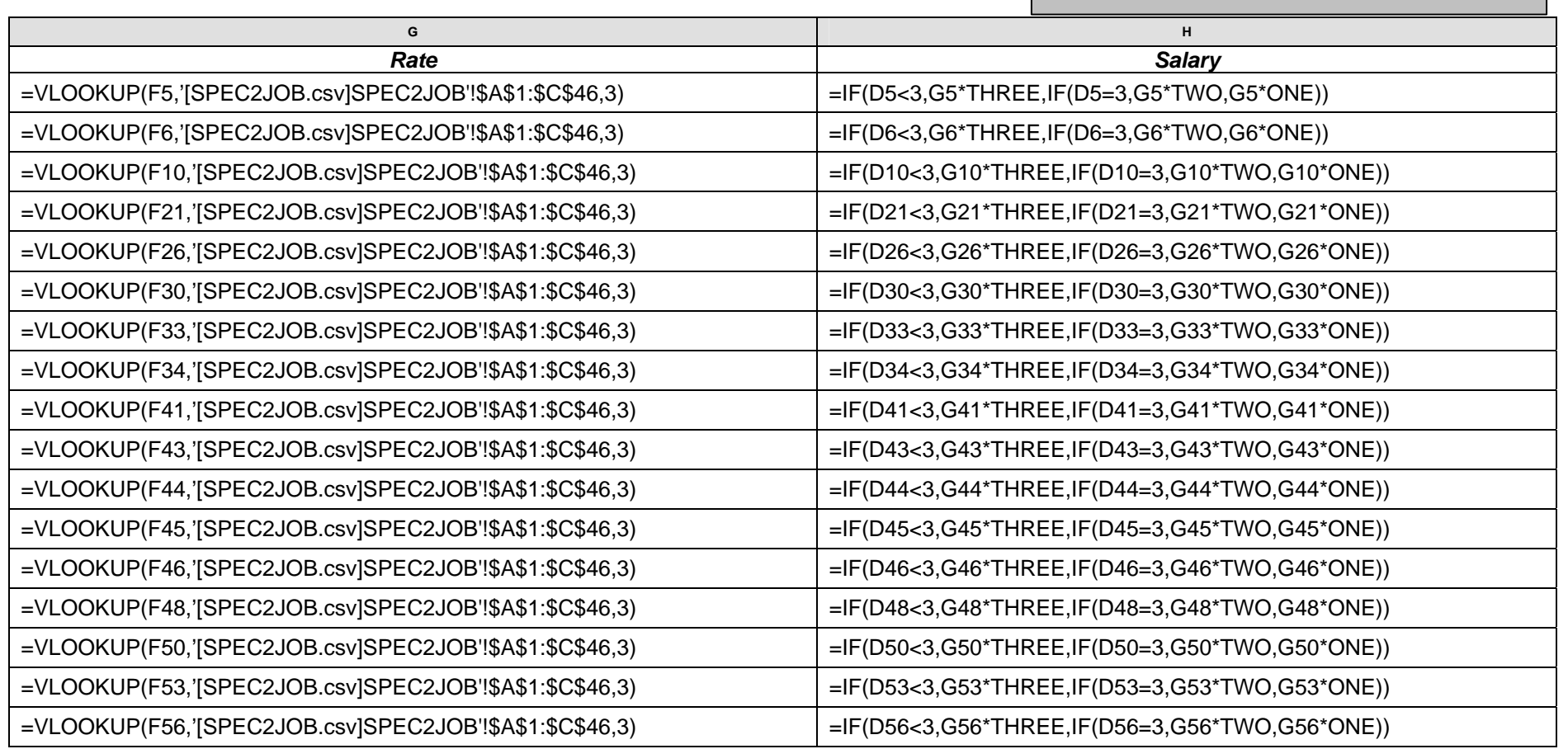

**11** 

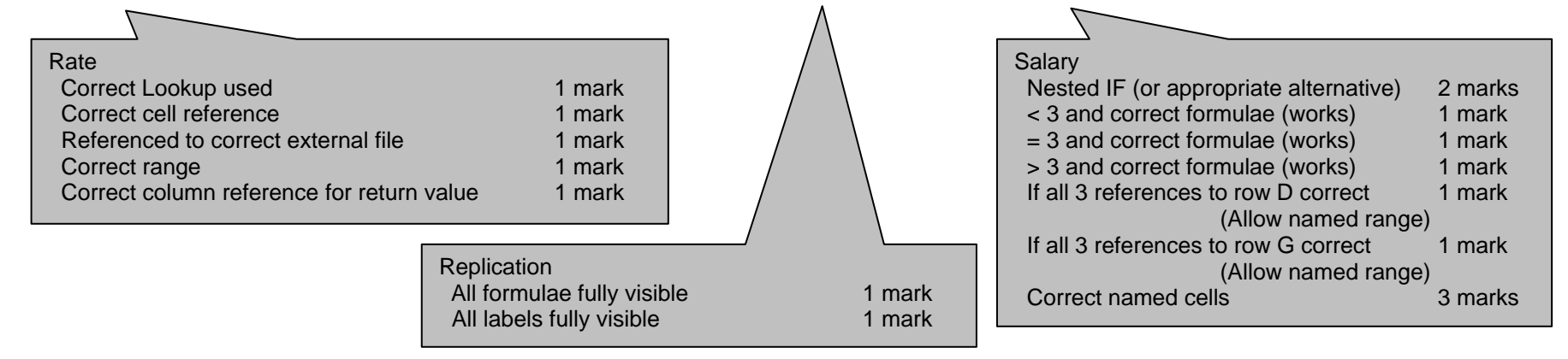

### www.theallpapers.com

### **Content (K & U)**

**12** 

9 from:

**Step 35** 

**Identify issues relating to:** 

**the validity of the data** 

• **phraseology used/rhetoric/irony** 

**how a user could identify the author/provider.** 

- **links may identify the originator/other similar organisations/ competitors**
- **advertisements may be present for competitors**
- **endorsements**

**bias in the sites** 

• **with suggested reasons/sales/impairing sales** 

**accuracy of data** 

**currency of data** 

 **readability of the data** 

 **URL as a means of identifying (eg. .co/.com/.ac/.gov etc)** 

**similarity in the URL/designed to mislead.** 

**[9]** 

### **Practical skills**

**These practical skills will only be awarded marks if there are more than 100 words present.** 

**Word processed document with:** 

- **consistent line spacing**
- **appropriate margins**
- **suitable font styles**
- **suitable font sizes (>10 and <15)**
- **correct spelling, punctuation and grammar**
- **<300 words**
- **single page**
- **appropriate title.**

 **-1 mark for each error to a minimum of 0 [6]**